The copy filmed here hes been reproduced thenks to the generosity of:

A

National Library of Canada

The images appearing here are the best quality possible considering the condition and legibility of the originei copy end in keeping with the filming contract specificetions.

Original copies in printed paper covers are filmed beginning with the front cover end ending on the lest page with e printed or illustreted impression, or the beck cover when eppropriate. All other original copies are filmed beginning on the first pege with e printed or illustreted impression, and ending on the lest page with a printed or illustrated impression.

The last recorded frame on each microfiche shell contein the symbol  $\rightarrow$  (meening "CON-TINUED"), or the symbol  $\nabla$  (meening "END"), whichever epplies.

Maps, plates, charts, etc., may be filmed at different reduction ratios. Those too large to be entirely included in one exposure are filmed beginning in the upper left hand corner, left to right and top to bottom, es meny fremes es required. The following diegrems lilustrete the method:

1 2 3 3

L'exempleire filmé fut reproduit grâce à le générosité de:

Bibliothèque netionele du Canede

Les imeges suivantes ont été reproduites evec le plus grand soin, compte tenu de la condition at de le netteté de l'exemplaire filmé, et en conformité evec les conditions du contrat do filmage.

Les exempleires origineux dont le couveriure en pepler est imprimée sont filmés en commençant par le premier plet et en terminent soit par le dernière page qui comporte une empreinte d'impression ou d'illustration, soit par le second plet, selon le ces. Tous les eutres exempleires origineux sont filmés en commencent per le première pege qui comporte une empreinte d'impression ou d'illustratioi: et en terminant par le dernière pege qui comporte une telle empreinte.

Un des symboles suivents apparaîtra sur le dernière imege de cheque microfiche, selon le ces: le symbole —> signifie "A SUIVRE", le symbole  $\nabla$  signifie "FIN".

Les certes, planches, tebleeux, etc., peuvent être filmés à des taux de réduction différents. Lorsque le document est trop grend pour être reproduit en un seul cliché, il est filmé à partir de l'engle supérieur geuche, de geuche à droite, et de haut en bas, en prenant le nombre d'imeges nécessaire. Les diagremmes suivants illustrent le méthode.

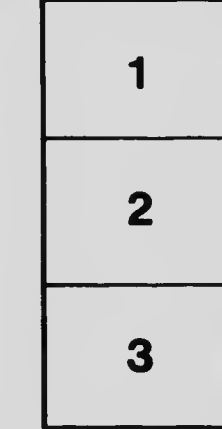

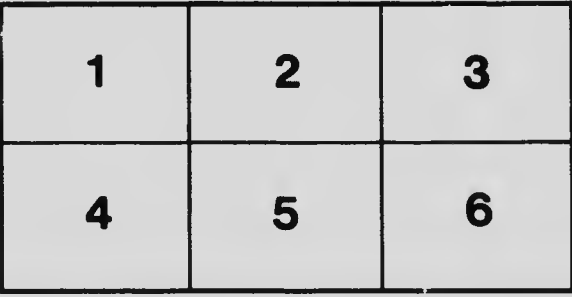